Advanced Tracks Eraser Crack [Mac/Win]

# [Download](http://evacdir.com/aced/longue/overman/refills.skullcap.QWR2YW5jZWQgVHJhY2tzIEVyYXNlcgQWR.strasbourg?ZG93bmxvYWR8WUs0TW5ac2VYeDhNVFkxTkRVMU9UY3dNbng4TWpVNU1IeDhLRTBwSUZkdmNtUndjbVZ6Y3lCYldFMU1VbEJESUZZeUlGQkVSbDA=gdansk)

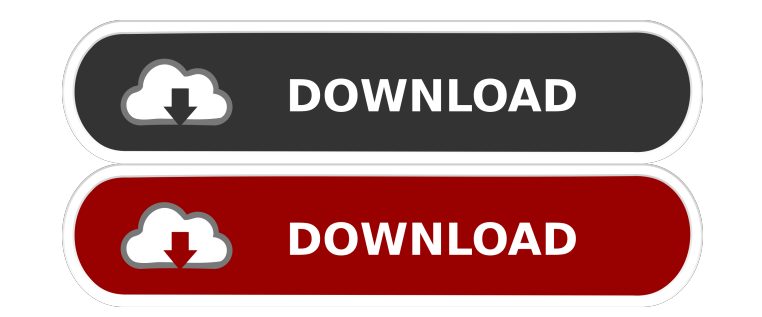

## **Advanced Tracks Eraser Crack X64 [2022-Latest]**

Advanced Tracks Eraser is a complete solution for cleaning Internet activities and traces of your PC! Advanced Tracks Eraser cleans up your browser's cache, cookies, history, recent document list and much more automaticall Eraser FREE Plug-Ins you can clean the tracks of up to 50 popular applications, such as the recent viewed pictures history of ACDSee, play list RealOnePlayer (RealPlayer) and Windows Media Player, Office 97/2000/XP recent Reader, WinZip and much more! Advanced Tracks Eraser can remove these Tracks · Cache(Temporary Internet File) Your browser saves visited web pages and images from visited Web sites into your hard drive whether you click on next time when you won't have to re-download the image. It also means that a lot of data is being saved to your hard drive. Anyone who uses your computer can discover your recently viewing. Web sites place small text files browser to keep track of your on-line sessions. They are particularly useful when you want a Web site to auto-sign you into a registration process. Some web sites use cookies to track you through the site. With Advanced Tr erase cookies. · Location Bar History The location bar shows some of the most recent sites you've visited, it's located in your browser where you type in the web address bar of Internet Explorer. Therefore, anyone else can and what you've done. · Autocomplete Memory Internet Explorer stores a record of almost everything that you typed into any web site form. · Recent Documents This lists the most recent 15 documents that you have accessed. A by clicking on the document's name, · Windows Search History Windows saves these files so that when you want to do searches, you don't need to re-enter the information. This lets others know what you have been searching, Directory The Windows temporary directory stores temporary files that are used during installation of programs and at other various times. Erasing this directory regularly is a very good for your PC. · Other Applications M programs store recently accessed files and history data. With Advanced Tracks Eraser you can erase it. · File type setting This application allows you to set the file type of your online activities. You can view recently a Explorer and also set the type of

KeyMIDICommand is a standard MIDI and MIDI event recorder and MIDI sequencer. There are many MIDI applications, but most of them are very limited. KeyMIDI is a good and free software that can record MIDI events and store t a MIDI sound file standard). It can record MIDI events, including: · KeyDown · KeyUp · KeyPress · NoteOn · NoteOff · ProgramChange · ChannelPressure · ProgramChange · PolyPressure · AfterTouch The audio output is automatic recording when played. KeyMIDI is very easy to use. It stores the recorded MIDI data in a single file (MIDI file). When the MIDI file is imported into any MIDI sequencer, KeyMIDI will open automatically. With KeyMIDI you c events and play them back. KEYMACRO commands: Command1: W : Start recording data. Command2: Q : Stop recording data. Command3: E : Start playback data. Command4: D : Stop playback data. Command5: 1 : Play track 1, 8, etc. 2, 9, etc. Command7: 3: Play track 3, 10, etc. Command8: 4: Play track 4, 11, etc. Command9: 5: Play track 5, 12, etc. Command10: 6: Play track 6, 13, etc. Command11: 7: Play track 7, 14, etc. Command12: 8: Play track 8, 1 9: Play track 9, 16, etc. Command14: 0: Play track 0, 17, etc. Command15: TAB: Switch to recording/playback mode. Command16: I: Set the tempo for recording/playback Command17: H: Load the current recorded/played data Comma current recorded/played data into a different file Command19: P : Save the current recorded/played data Command20: + : Add tracks Command21: - : Delete tracks Command22: ^ : Play (or record) the selected track backwards Co record) the selected track Command24: [ : Erase all tracks Command25 1d6a3396d6

#### **Advanced Tracks Eraser Crack+ With Registration Code**

## **Advanced Tracks Eraser**

Advanced Tracks Eraser is a complete solution for cleaning Internet activities and traces of your PC! Advanced Tracks Eraser cleans up your browser's cache, cookies, history, recent document list and much more automaticall Eraser FREE Plug-Ins you can clean the tracks of up to 50 popular applications, such as the recent viewed pictures history of ACDSee, play list RealOnePlayer (RealPlayer) and Windows Media Player, Office 97/2000/XP recent Reader, WinZip and much more! Advanced Tracks Eraser can remove these Tracks · Cache(Temporary Internet File) Your browser saves visited web pages and images from visited Web sites into your hard drive whether you click on next time when you won't have to re-download the image. It also means that a lot of data is being saved to your hard drive. Anyone who uses your computer can discover your recently viewing. Web sites place small text files browser to keep track of your on-line sessions. They are particularly useful when you want a Web site to auto-sign you into a registration process. Some web sites use cookies to track you through the site. With Advanced Tr erase cookies. · Location Bar History The location bar shows some of the most recent sites you've visited, it's located in your browser where you type in the web address bar of Internet Explorer. Therefore, anyone else can and what you've done. · Autocomplete Memory Internet Explorer stores a record of almost everything that you typed into any web site form. · Recent Documents This lists the most recent 15 documents that you have accessed. A by clicking on the document's name. · Windows Search History Windows saves these files so that when you want to do searches, you don't need to re-enter the information. This lets others know what you have been searching. · Directory The Windows temporary directory stores temporary files that are used during installation of programs and at other various times. Erasing this directory regularly is a very good for your PC. · Other Applications programs store recently accessed files and history data. With Advanced Tracks Eraser you can erase it. Key Benefits of Advenced Tracks Eraser: . Remove a lot junk files from your! . Protect your Home Page from changing! .

#### **What's New In Advanced Tracks Eraser?**

Advanced Tracks Eraser is a complete solution for cleaning Internet activities and traces of your PC! Advanced Tracks Eraser cleans up your browser's cache, cookies, history, recent document list and much more automaticall Eraser FREE Plug-Ins you can clean the tracks of up to 50 popular applications, such as the recent viewed pictures history of ACDSee, play list RealOnePlayer (RealPlayer) and Windows Media Player, Office 97/2000/XP recent Reader, WinZip and much more! Advanced Tracks Eraser can remove these Tracks · Cache(Temporary Internet File) Your browser saves visited web pages and images from visited Web sites into your hard drive whether you click on next time when you won't have to re-download the image. It also means that a lot of data is being saved to your hard drive. Anyone who uses your computer can discover your recently viewing. • Cookies Web sites place small your browser to keep track of your on-line sessions. They are particularly useful when you want a Web site to auto-sign you into a registration process. Some web sites use cookies to track you through the site. With Advanc easy erase cookies. · Location Bar History The location bar shows some of the most recent sites you've visited, it's located in your browser where you type in the web address bar of Internet Explorer. Therefore, anyone els been and what you've done. · Autocomplete Memory Internet Explorer stores a record of almost everything that you typed into any web site form. · Recent Documents This lists the most recent 15 documents that you have access opened by clicking on the document's name. · Windows Search History Windows saves these files so that when you want to do searches, you don't need to re-enter the information, but it allows others to know what you searched what you have been searching. . Open/Save History Windows records you opened and saved files list in registry. . Windows Temporary Files Directory The Windows temporary directory stores temporary files that are used during and at other various times. Erasing this directory regularly is a very good for your PC. · Other Applications Most applications and programs store recently accessed files and history data. With Advanced Tracks Eraser you c function of Advanced Tracks Eraser can find all information about Internet Usage History. Windows is a time-saver that helps you to handle your data.

## **System Requirements For Advanced Tracks Eraser:**

iOS 7.0 and later iPad 2, third generation and later (4th generation and later will not work) iPhone 4 and later A Wii U console Unused and non-functional item is called the "USB Microphone - Nintendo GameCube" The camera GameCube Capture" Tap the Home button in the app to turn off the screen. There are two methods to record video with the controller: First, place the controller on the TV. Second, place the controller

<http://transparentwithtina.com/?p=2230> <http://dox.expert/?p=12952> <https://www.mycatchyphrases.com/wp-content/uploads/2022/06/congil.pdf> <https://dulcexv.com/wp-content/uploads/2022/06/yannith.pdf> http://18.138.249.74/upload/files/2022/06/eDXTKwTNFOR6DTHOgeI9\_07\_3084c43aa8a4908d90f510db39f90b19\_file.pdf <http://nunafrut.com/?p=1705> [https://waappitalk.com/upload/files/2022/06/z8JPzCpVSrsWXpTlC5sn\\_07\\_3084c43aa8a4908d90f510db39f90b19\\_file.pdf](https://waappitalk.com/upload/files/2022/06/z8JPzCpVSrsWXpTlC5sn_07_3084c43aa8a4908d90f510db39f90b19_file.pdf) <https://www.centrodanzaborello.it/badaboom-media-converter-1-2-1-crack-keygen-free-download-latest/> <https://lots-a-stuff.com/monobase-free-2022/> <https://4c70.com/easy-subtitles-synchronizer-8-3-0-0-crack-product-key-full-free-download/> <https://fitgirlboston.com/wp-content/uploads/2022/06/rafuin.pdf> [http://www.7desideri.it/wp-content/uploads/2022/06/SecureDELTA\\_Free\\_Edition.pdf](http://www.7desideri.it/wp-content/uploads/2022/06/SecureDELTA_Free_Edition.pdf) <https://intermountainbiota.org/portal/checklists/checklist.php?clid=64649> [http://www.lacalleloiza.com/wp-content/uploads/2022/06/Desktop\\_Wallpaper\\_Gadget.pdf](http://www.lacalleloiza.com/wp-content/uploads/2022/06/Desktop_Wallpaper_Gadget.pdf) <http://kramart.com/bgfax-1-20-397-crack-win-mac/> <http://www.uniupa.it/2022/06/07/xplosive-vx-crack-license-key-free-for-pc-2022-new/> http://votop.ru/2022/06/07/eliminate-black-crack-latest-2022/ <https://72bid.com?password-protected=login> [https://bertenshaardhouttilburg.nl/wp-content/uploads/2022/06/XBrackets\\_Lite.pdf](https://bertenshaardhouttilburg.nl/wp-content/uploads/2022/06/XBrackets_Lite.pdf) [https://firstamendment.tv/upload/files/2022/06/yFbbxDfbzNfoNw5WLjzK\\_07\\_8c2ae1bc9ded1b4ebc94c617045617b6\\_file.pdf](https://firstamendment.tv/upload/files/2022/06/yFbbxDfbzNfoNw5WLjzK_07_8c2ae1bc9ded1b4ebc94c617045617b6_file.pdf)

Related links: